## Найди кота (break)

Напишите программу, которая находит кота. Пользователь вводит сначала количество строк, потом сами строки. Если хотя бы в одной введённой строке нашлось сочетание букв «Кот» или «кот», программа выводит «МЯУ», иначе программа выводит «НЕТ».

При обнаружении кота цикл должен немедленно прерываться командой break.

## Формат ввода

В первой строке записано число n. Далее следует n строк.

## Формат вывода

Напечатайте нужное сообщение в зависимости от того, есть во введенных строчках кот или нет.

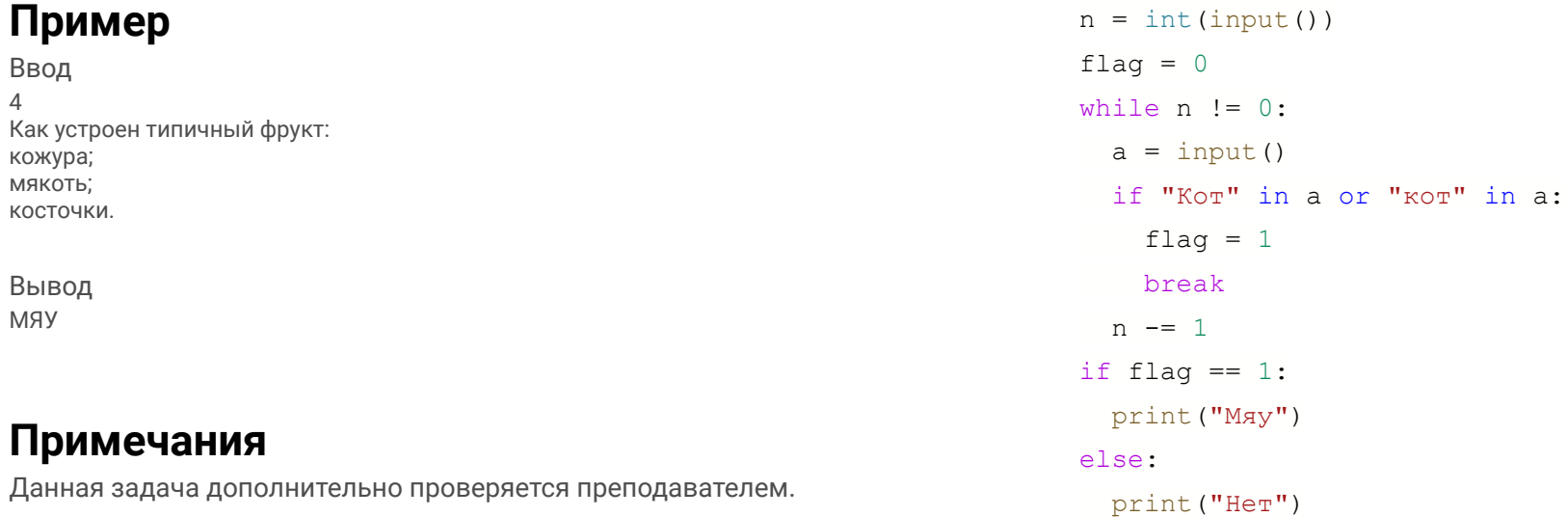